Prof. Henrique Barbosa hbarbosa@if.usp.br

Ramal: 6647 Ed. Basílio Jafet, sala 100

## Física Experimental IV – FAP214

www.dfn.if.usp.br/curso/LabFlex www.fap.if.usp.br/~hbarbosa

Aula 5, Experiência 2 Ótica de Fourier e Computador Ótico

Fonte: apostila de óptica do lab4 e notas de aula dos Prof. A. Suaide e E. Szanto

# Parte 1 - Feixe incidente paralelo

- Ilumine, com o feixe paralelo, o objeto o Use a grade de 300 linhas/mm como objeto
- Identifique o plano de Fourier q=f
- Verifique que a posição do plano de fourier não depende da posição do objeto em relação à lente o Pelo menos 3 medidas
- A partir das medidas das posições dos máximos da transformada de fourier, determine as dimensões da grade e compare com o valor nominal de 300 l/mm
- Comente os resultados.

## Montagem

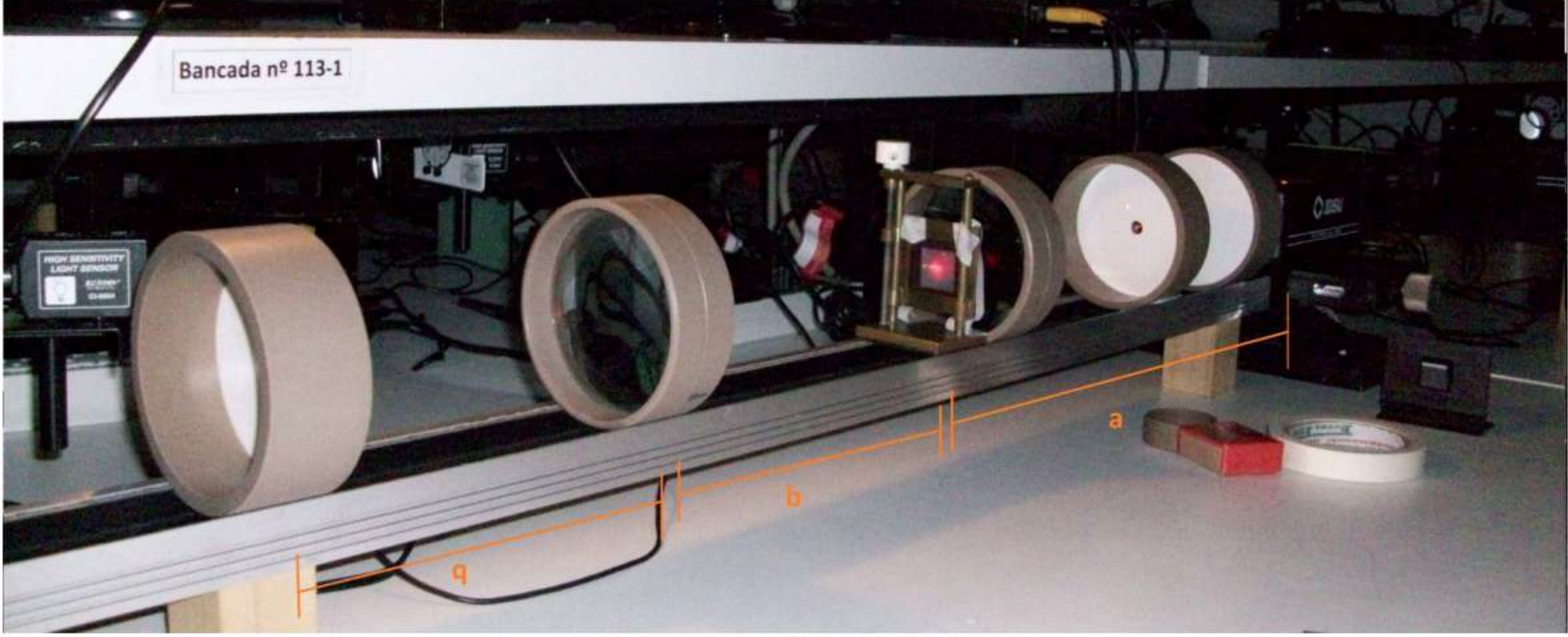

Figura I - Arranjo experimental para a parte 1

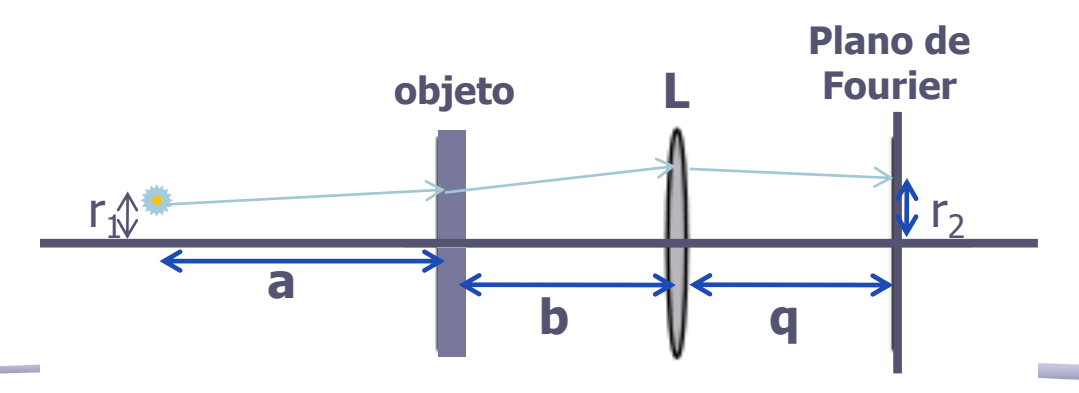

# Posição do Plano (q)

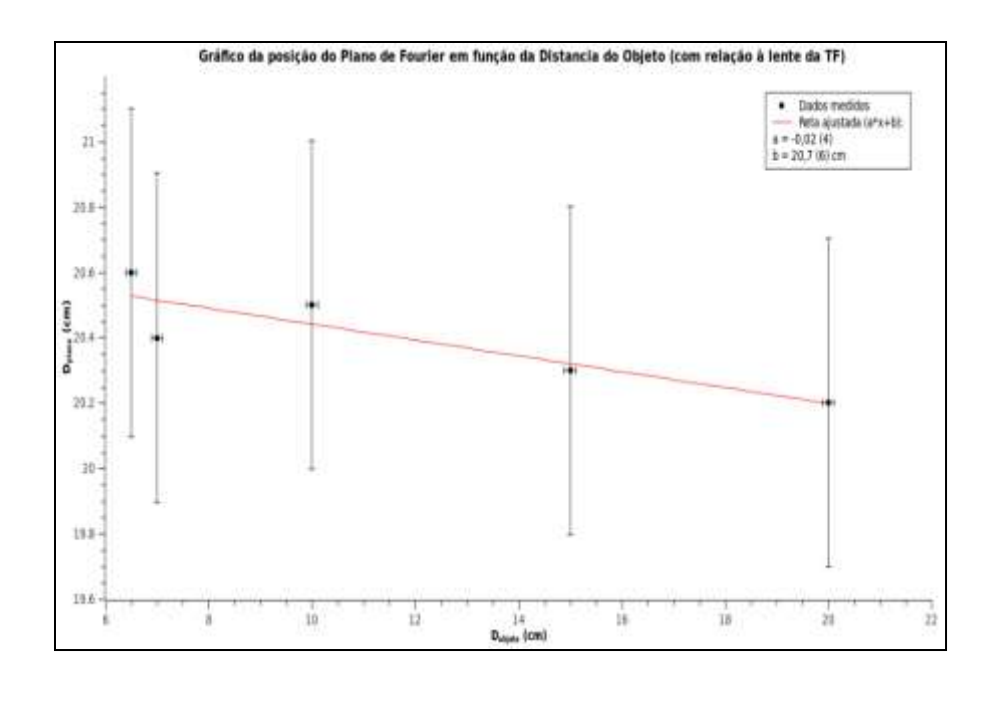

 $Y=(a\pm\Delta a)*x+(b\pm\Delta b)$ 

- Quando o coeficiente angular é compatível com zero, e você tem uma teoria onde se espera que seja zero, você deve então refazer o ajuste assumindo que o coeficiente angular é zero!
- O resultado b'±Δb' será o valor médio ponderado pelo erro.
- Esse valor constante é que devia ser comparado com a distância focal.

Da parte 1 tem-se que:

- O gráfico da figura 1, que tem por objetivo mostrar que a distancia do plano de fourier independe da distancia do objeto, no caso de raios paralelos (fonte no infinito). Isso se mostra pelo coeficiente angular que está anotado no próprio gráfico, e é compatível com 0. O coeficiente linear mostra que a posição do plano de fourier é compatível com a distancia focal da lente da transformada  $(20cm)$ .

## Poucos grupos fizeram...

- Apenas +1 grupo colocou os valores em uma tabela, e +1 fez um gráfico das posições da difração
- Ou outros apenas comentaram que a TF aparecia no mesmo lugar, ou nem isso fizeram...

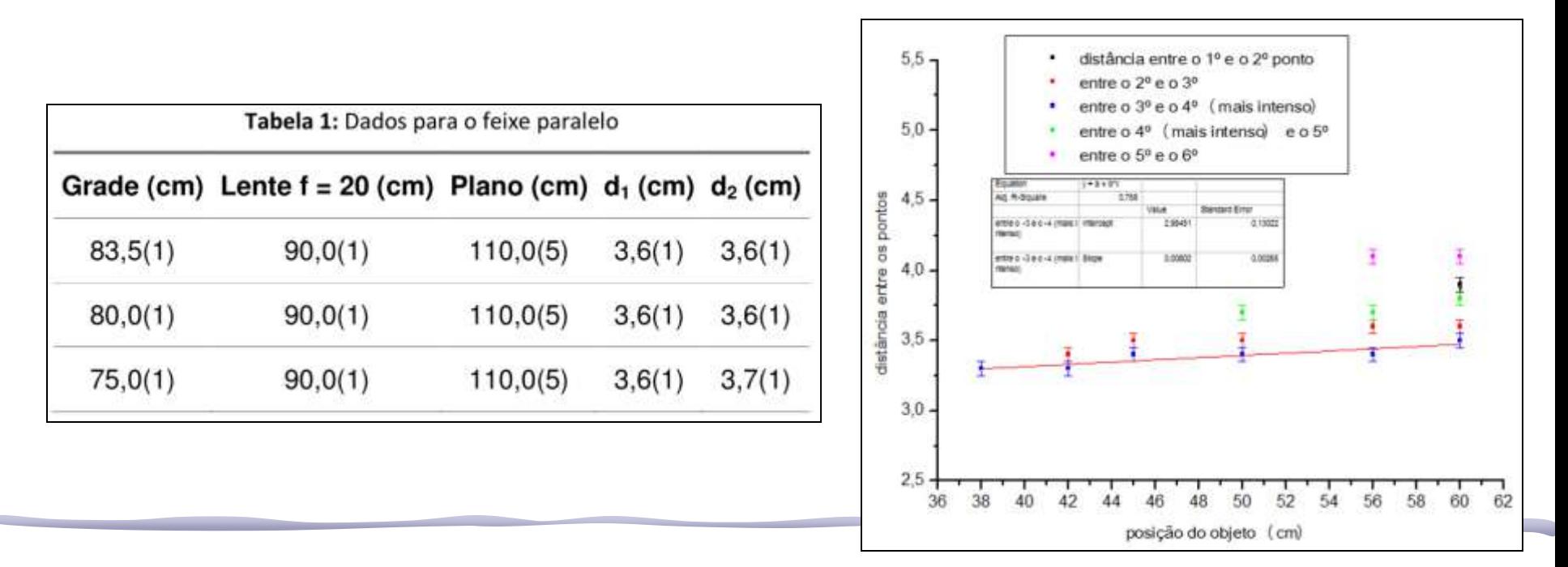

## "Tamanho" da grade

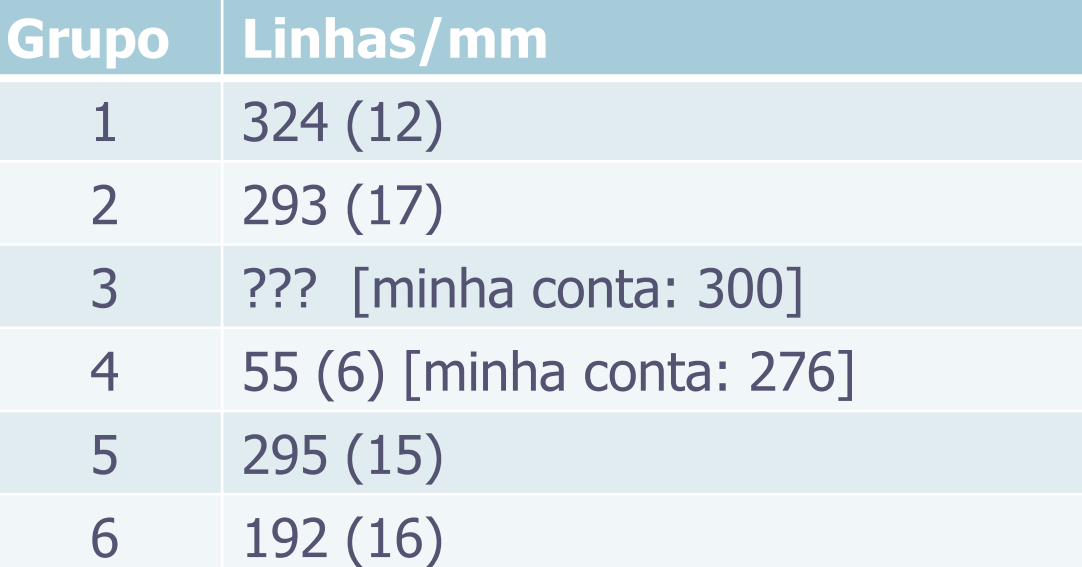

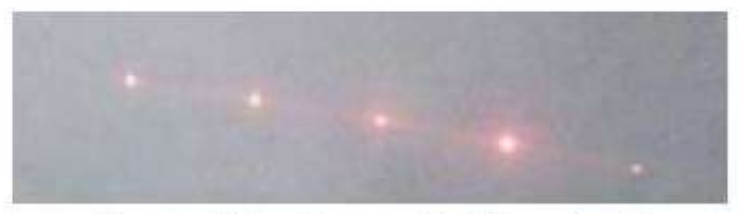

figura III - figura de difração da grade

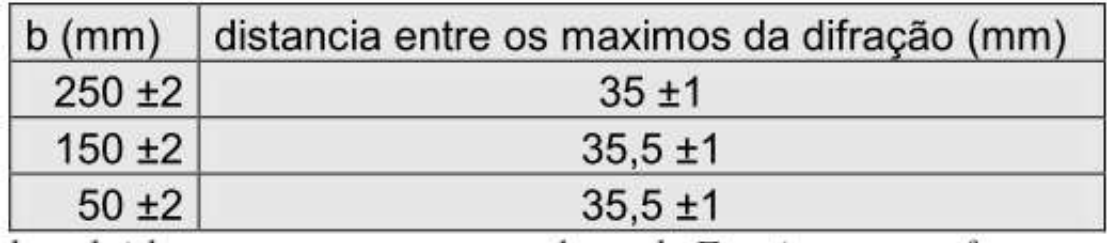

## Parte 2 - Fonte pontual

- Crie uma fonte pontual, ajustando a divergência do feixe o Calcule a posição dessa fonte
- Coloque a fenda no foco da convergente, isto é,  $b = f$
- Determine a posição do plano de Fourier em função da posição da fonte pontual e compare com o previsto teoricamente
	- o Repita o procedimento para pelo menos 3 posições diferentes para fontes pontuais para comparar com a previsão teórica
- Verifique que, se o objeto estiver no foco b=f, as posições dos máximos não variam: independem da posição da fonte em relação ao difrator

## Criando a fonte pontual

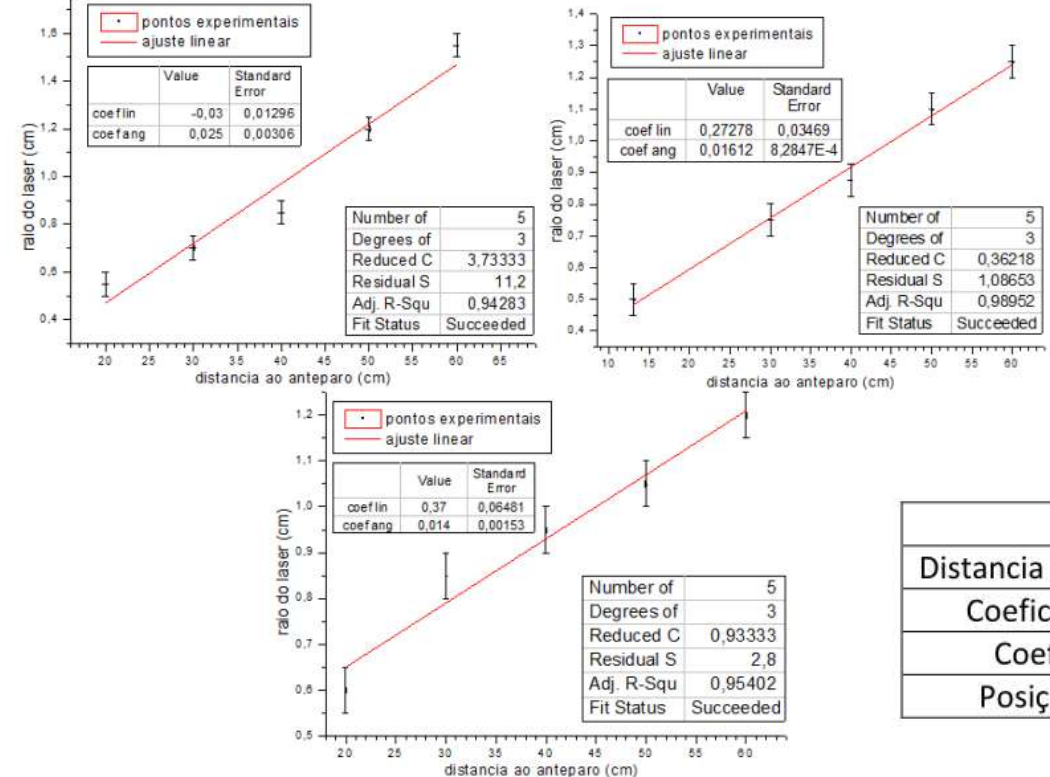

- Era importante determinar onde a fonte pontual estava!
- Apenas 2 grupos fizeram a regressão..

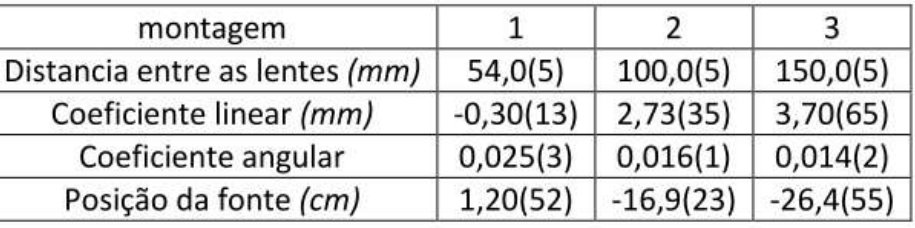

Afastando as lentes de 1cm e 20cm, podia-se projetar o foco na frente das lentes e, com uma medida, encontrar a origem da fonte pontual!

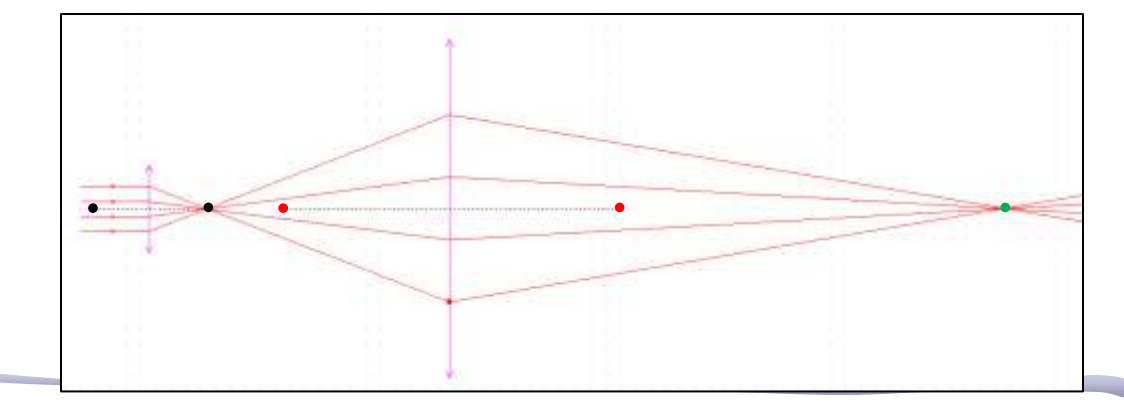

## Posição da TF x fonte pontual

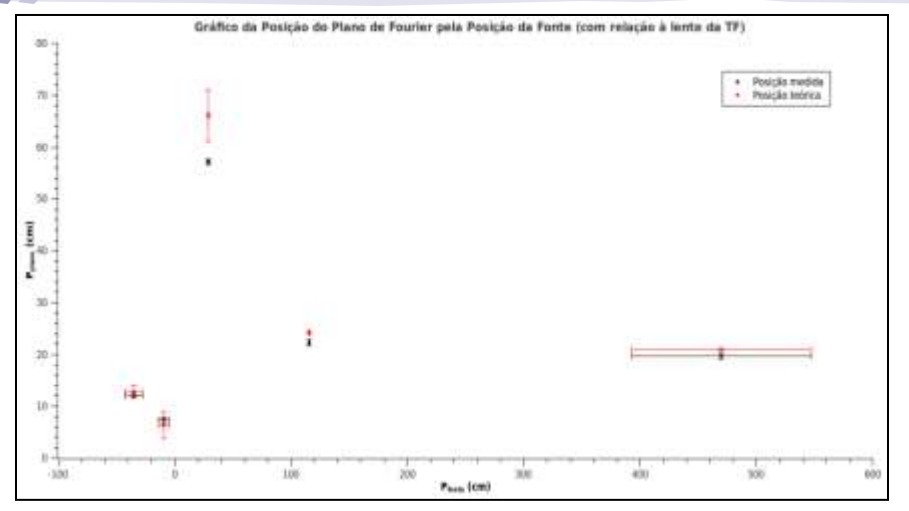

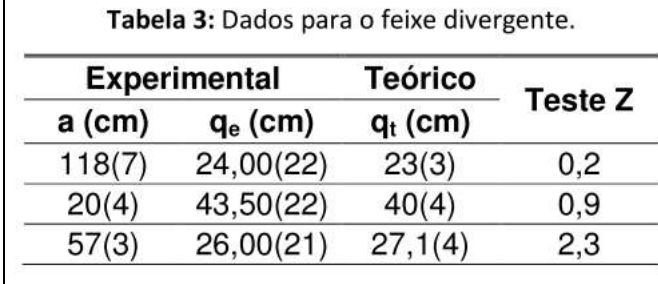

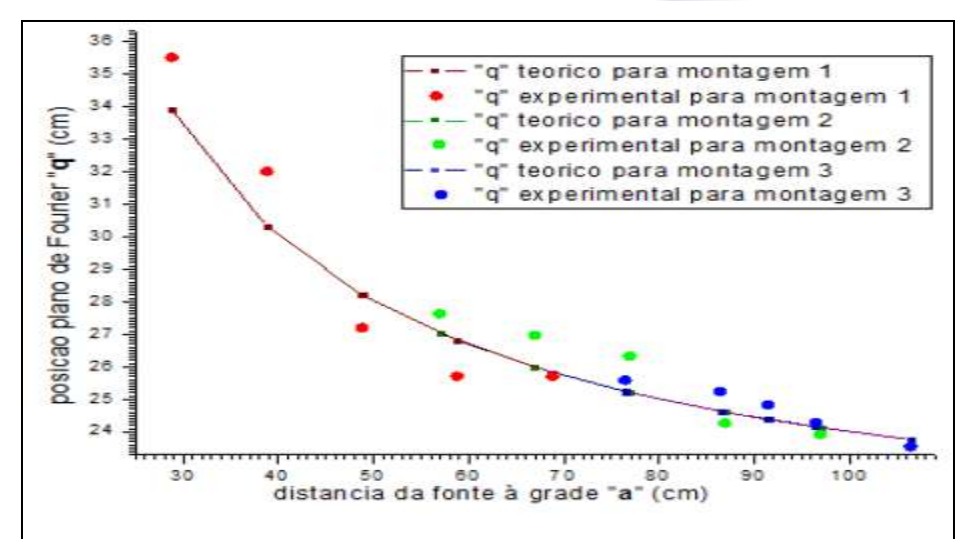

Figura 3: posição do plano de Fourier "q" em função da distância da fonte a grade "a", bem como a previsão teórica para permitir uma comparação.

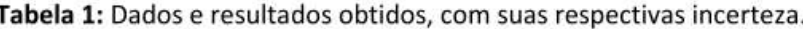

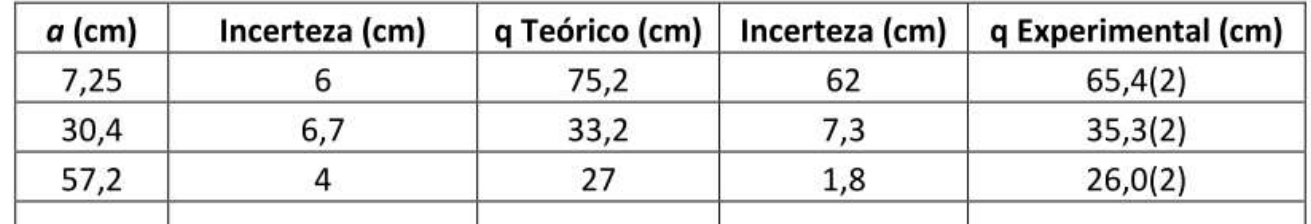

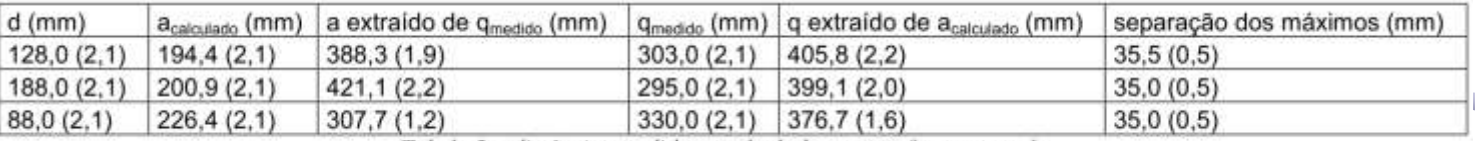

Tabela 2 - distâncias medidas e calculadas para a fonte pontual

# Tamanho da TF x posição da fonte

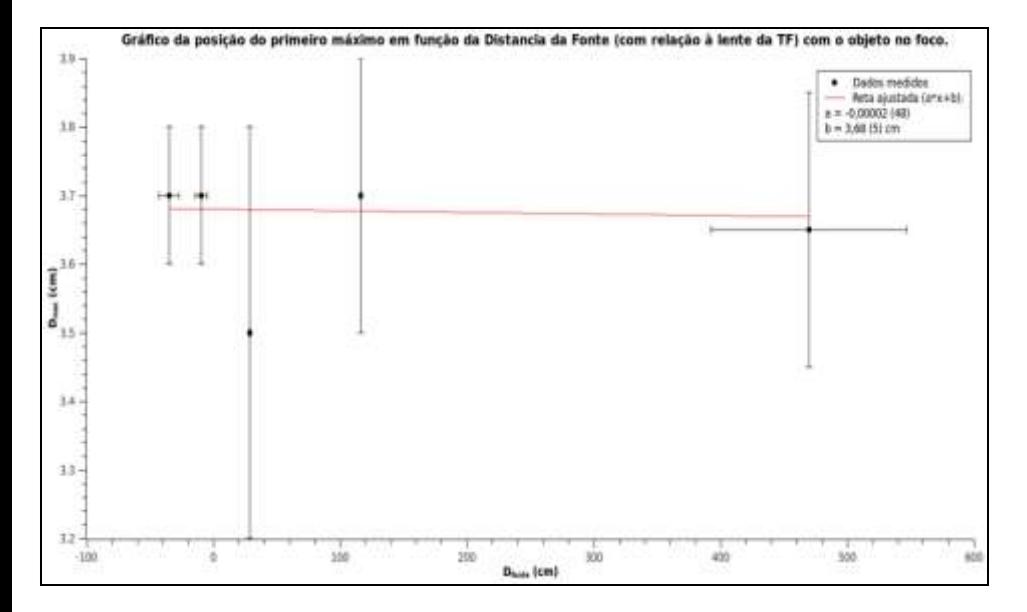

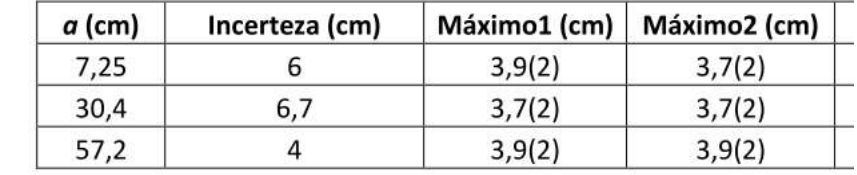

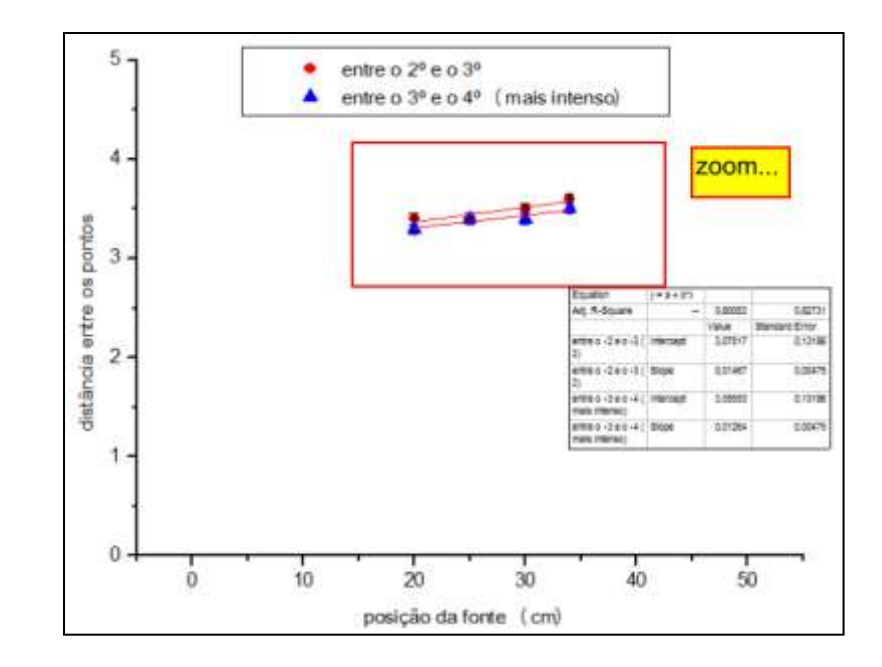

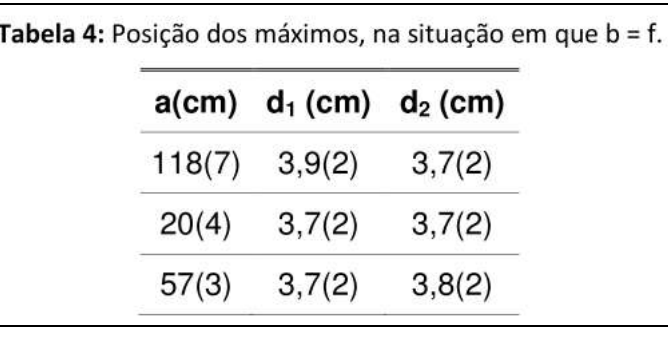

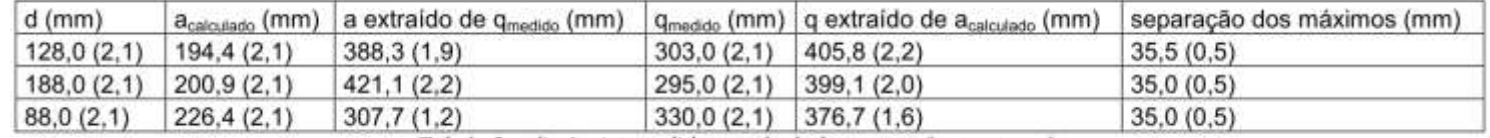

Tabela 2 – distâncias medidas e calculadas para a fonte pontual

## AULA DE HOJE

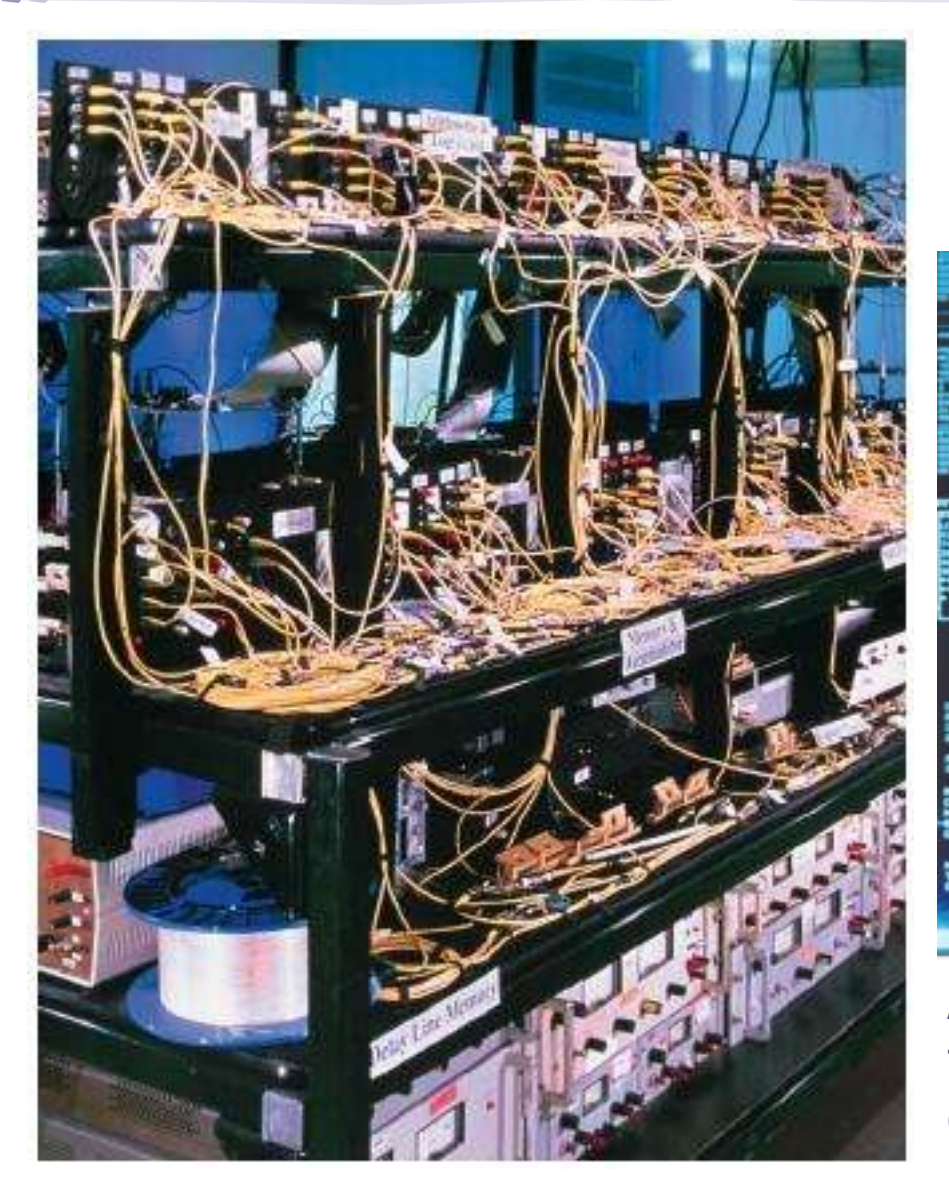

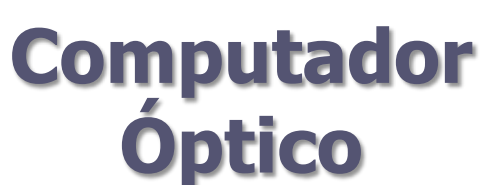

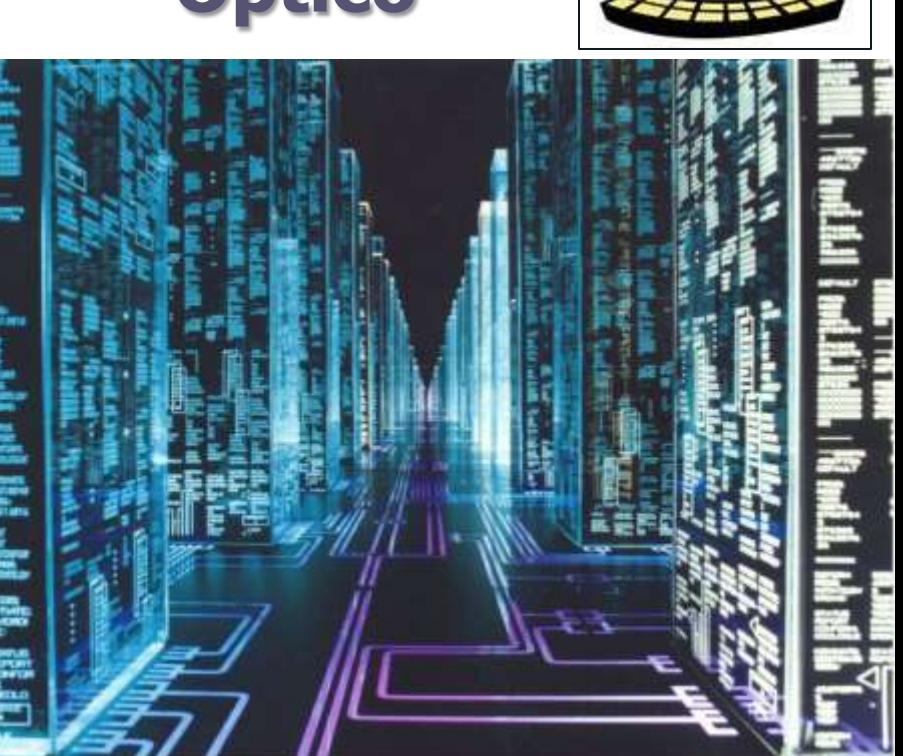

A Bit-Serial Optical Computer (BSOC), the first computer to store and manipulate data and instructions as pulses of light.

#### **Três "aproximações" para o ótica:**

## • **Ótica geométrica**

 $\lambda \rightarrow 0$  e a luz é tratada como raio

### • **Ótica física**

Princípio de Huygens-Fresnel: cada frente de onda é uma superposição de ondas esféricas

## • **Ótica de Fourier**

Trata a propagação da luz como uma série de ondas planas: para cada ponto de uma frente de onda há uma onda plana que cuja propagação é normal àquele ponto

## Série de Fourier

- A teoria de Fourier afirma que qualquer sinal pode ser representado por uma série de ondas senoidais.
	- o Isso funciona para qualquer tipo de onda, seja no espaço ou no tempo.
	- o Qualquer imagem pode ser representada por uma série de ondas senoidais.

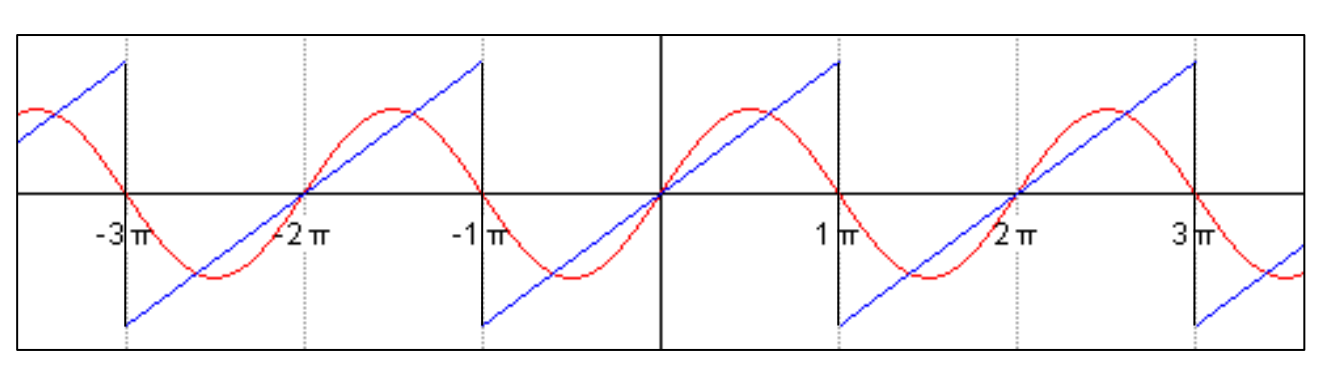

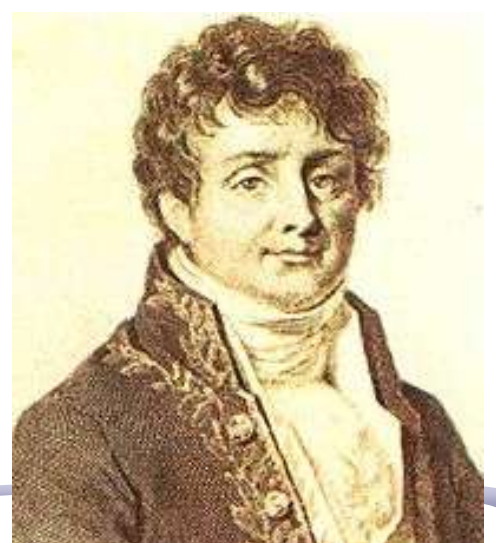

# Série de Fourier: Imagens

- A amplitude é representada pelo contraste: a diferença entre o claro e escuro na imagem.
- A freqüência espacial é a freqüência com que linhas claras e escuras se alternam ao longo de eixo x.
- a fase representa o deslocamento da onda em relação à sua origem, no caso da imagem acima representa quanto a senóide é deslocada para a direita ou para a esquerda.
- Uma transformada de Fourier de uma imagem bidimensional qualquer inclui toda uma série de senóides com freqüências espaciais diferentes, partindo da freqüência zero.

# A informação ótica

#### O que é a informação ótica?

- Ela é simplesmente qualquer imagem.
- Em qualquer caso, a imagem pode ser descrita por uma distribuição bidimensional de fluxo luminoso.
- Sendo um fluxo, pode-se presumivelmente descrevê-lo por uma função **I(y,z)**, que atribui um valor de irradiância **I** para cada ponto do espaço onde se distribui a imagem.
- Freqüência espacial: esse conceito facilita o tratamento da informação ótica.

# Freqüência Espacial

- Há um valor de I para cada ponto dessa imagem.
- Como se comporta I ao longo do eixo **z=0**?
- Vamos passar um sensor que dá o valor da irradiância **I(y,0)**, em cada ponto dessa linha.

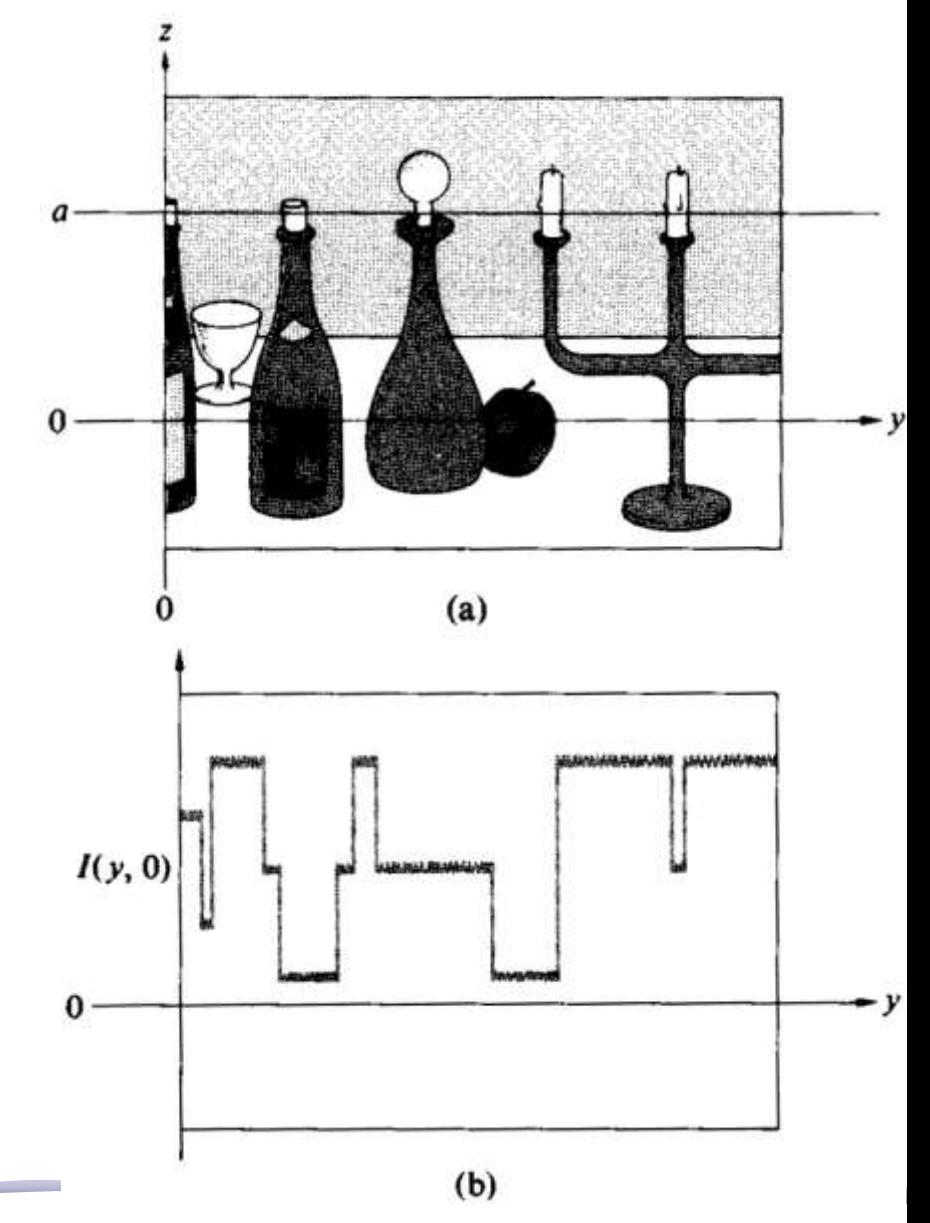

#### **Freqüências Espaciais**

- Para ficar mais fácil de se compreender: vamos passar o mesmo sensor em uma outra linha, na linha **z=a**, fazendo o mesmo procedimento já descrito.
- Essa função é uma série de pulsos retangulares igualmente espaçados, que pode ser descrita por uma série de funções harmônicas que são as suas componentes de Fourier.

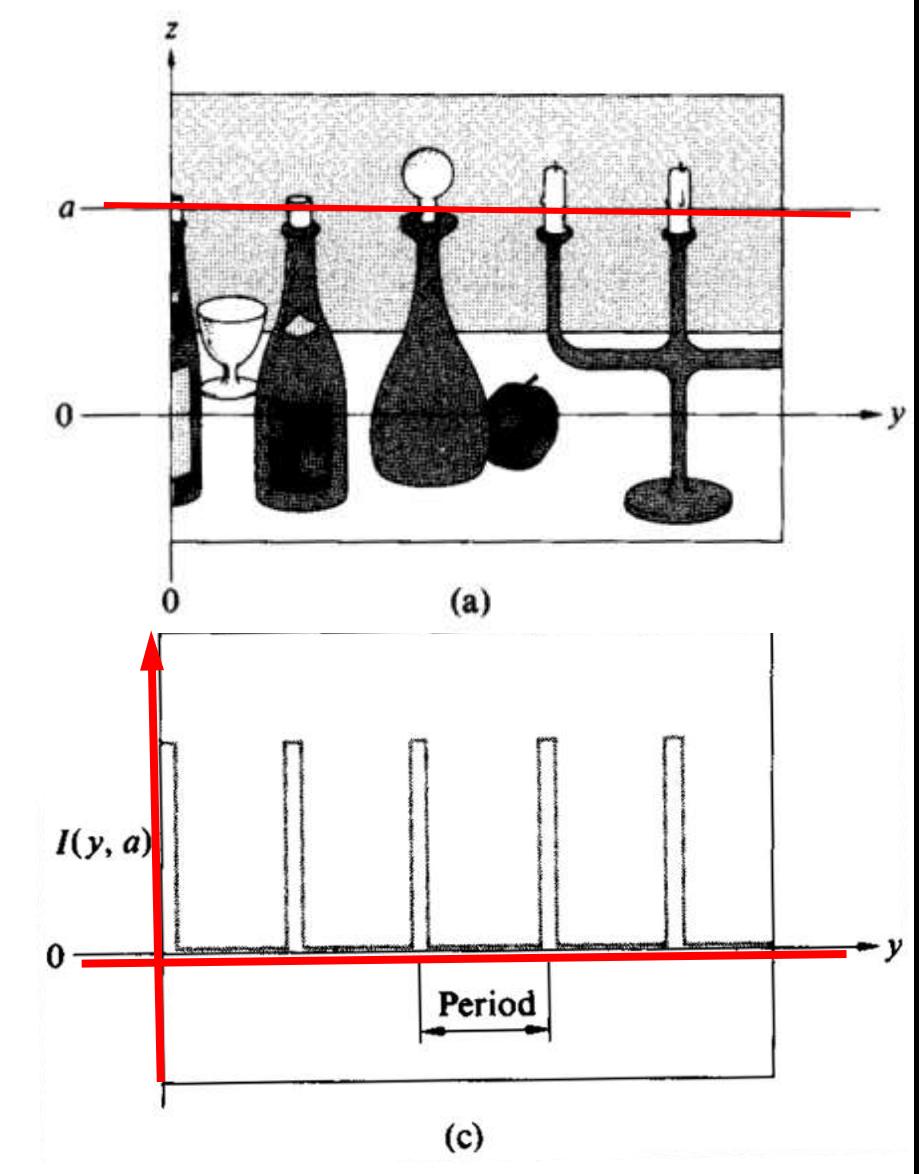

#### **Espectro de Fourier**

• Se os pulsos retangulares estão separados, centro a centro, por intervalos de, digamos, **1cm**: o **período espacial** é igual a **1cm** e seu inverso é a **freqüência espacial** que é igual a **1 ciclo por centímetro**.

Esses são os conceitos básicos da óptica de Fourier. Vamos aplicá-la para entender melhor

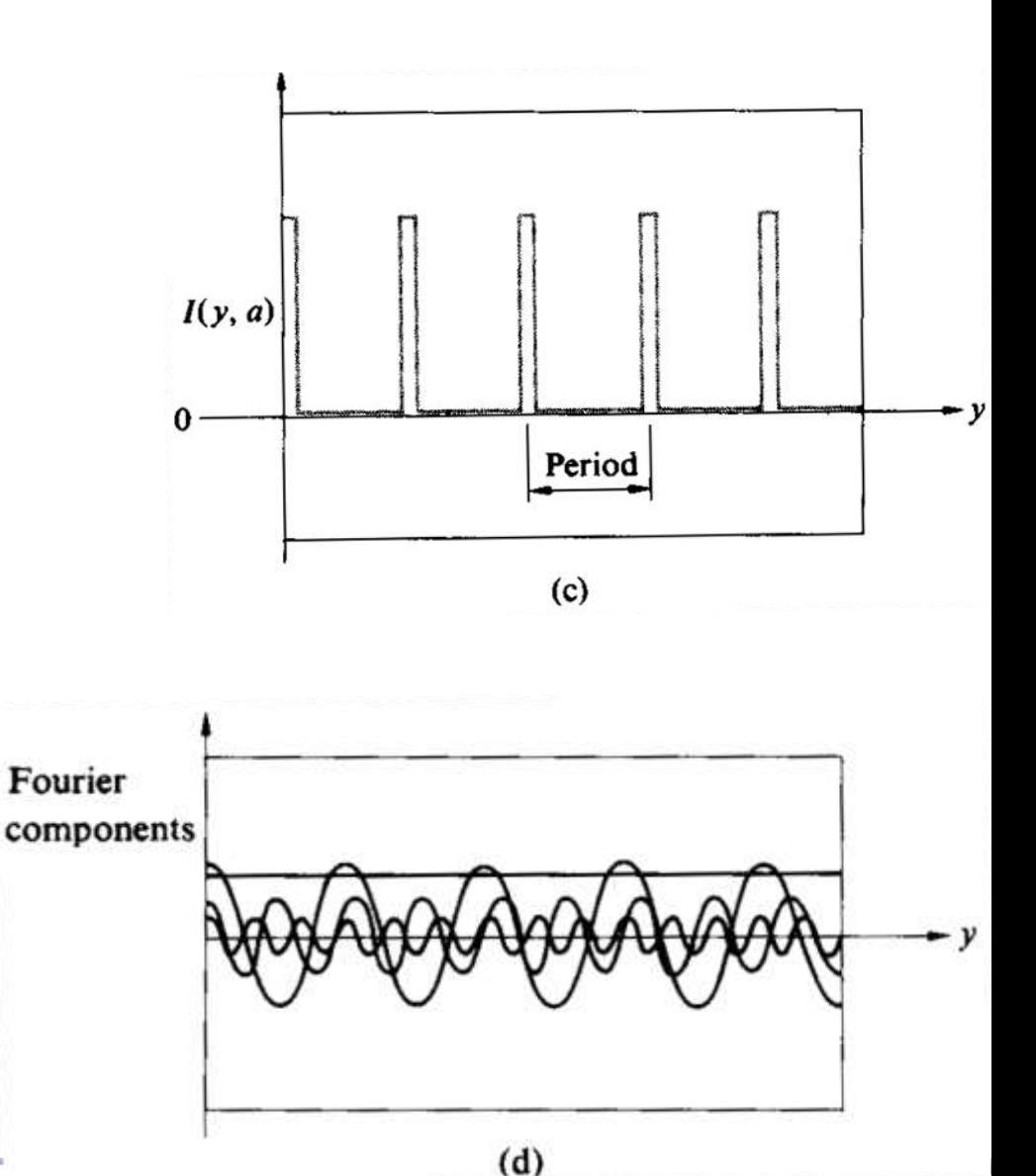

# Otica de Fourier

- Pode ser demonstrado (Optics cap 11 seção 11.3) que a figura de difração de Fraunhofer ou difração de campo distante de uma abertura é idêntica à transformada de Fourier da função da abertura.
- A função da abertura é uma função que descreve as variações de fase e de amplitude produzidas pela abertura na onda plana que nela incidiu.

## Difração de Fraunhofer

• Formalismo complexo para campo elétrico

$$
\hat{E} = E_0 e^{j(\vec{k}\cdot\vec{r}-\omega t)}
$$

• Por simplicidade:

$$
\hat{E} = E_0 e^{j\vec{k}\cdot\vec{r}}
$$

• Qual o campo elétrico no ponto R?

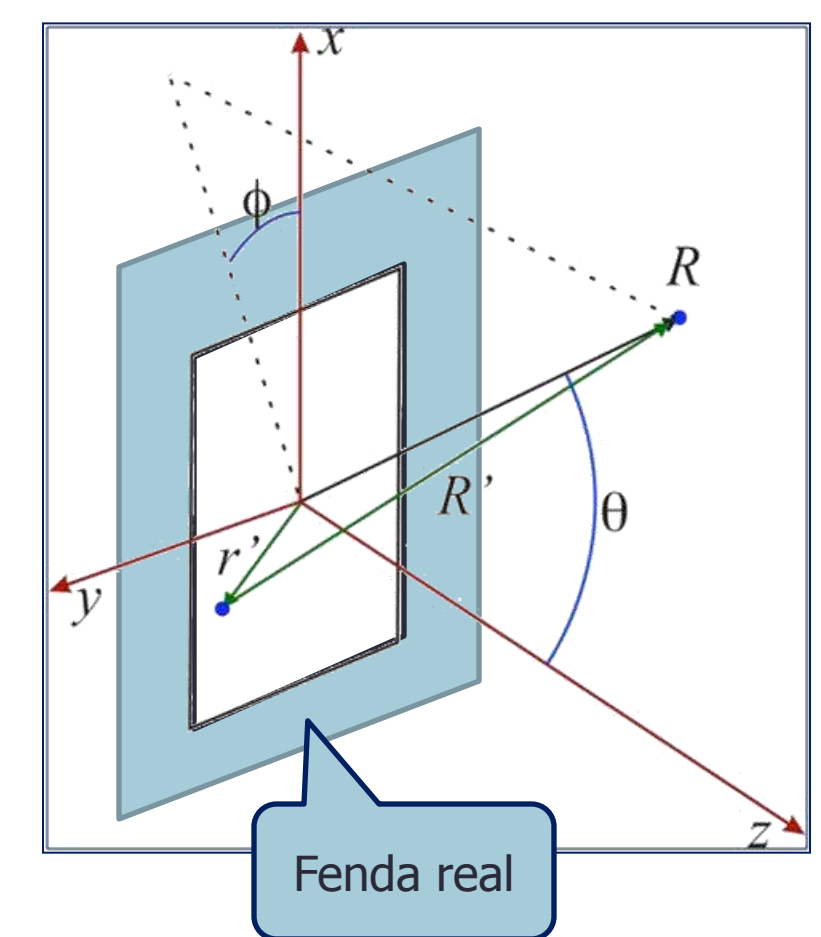

# Difração de Fraunhofer:

• Para cada ponto da **figura de difração** há uma freqüência espacial correspondente (ou seja um **k<sup>x</sup>** e um **k<sup>y</sup>** ) e o campo difratado é escrito como:

$$
\hat{E}(k_x, k_y) = \iint \mathcal{E}(x, y) e^{-j(k_x x + k_y y)} dx dy
$$

- Isso quer dizer que a distribuição de campo elétrico na figura de difração de Fraunhofer é a transformada de Fourier da distribuição do campo elétrico na abertura.
- Essa distribuição é dada pela transformada inversa:

A função da abertura é o campo incidente transformado pelo objeto/fenda/lente/etc onde ocorre a difração.

$$
\mathcal{E}(x, y) = \frac{1}{2\pi} \iint E(k_x, k_y) e^{j(k_x x + k_y y)} dk_x dk_y
$$

# Difração e Transformada de Fourier

• Resumindo, a figura de difração está relacionada à transformada de Fourier do objeto iluminado.

$$
\hat{E}(k_x, k_y) = \iint \mathcal{E}(x, y) e^{-j(k_x x + k_y y)} dxdy
$$

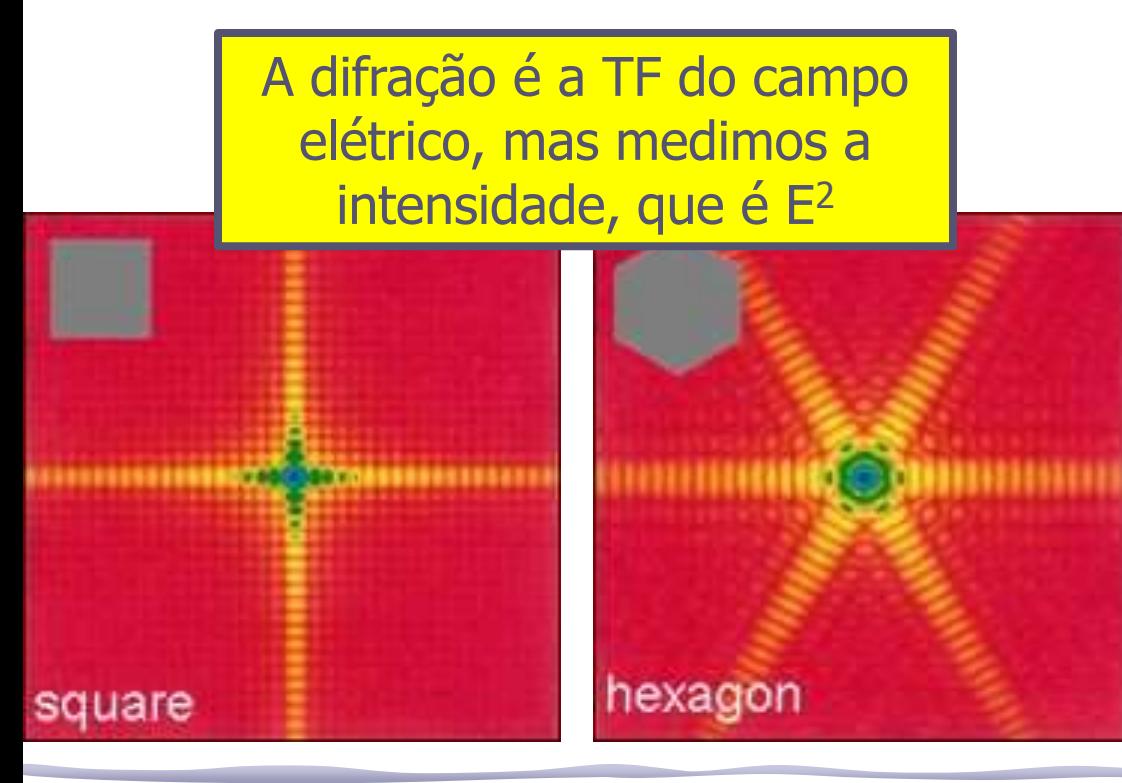

Slide de A. Suaide, Flex aula #9/2008s1

A intensidade luminosa em uma dada posição está relacionada às componentes da T.F. para cada freqüência espacial

$$
\hat{E}(\vec{R}) \to \hat{E}(R_x, R_y) \to \hat{E}(k_x, k_y)
$$

$$
k = \frac{2\pi}{\lambda} \quad \begin{cases} k_x = k \sin \theta \cos \phi \\ k_y = k \sin \theta \sin \phi \end{cases}
$$

## Exemplo: Fenda Simples • Para os máximos SECUNDÁRIOS, sin(B)=±1

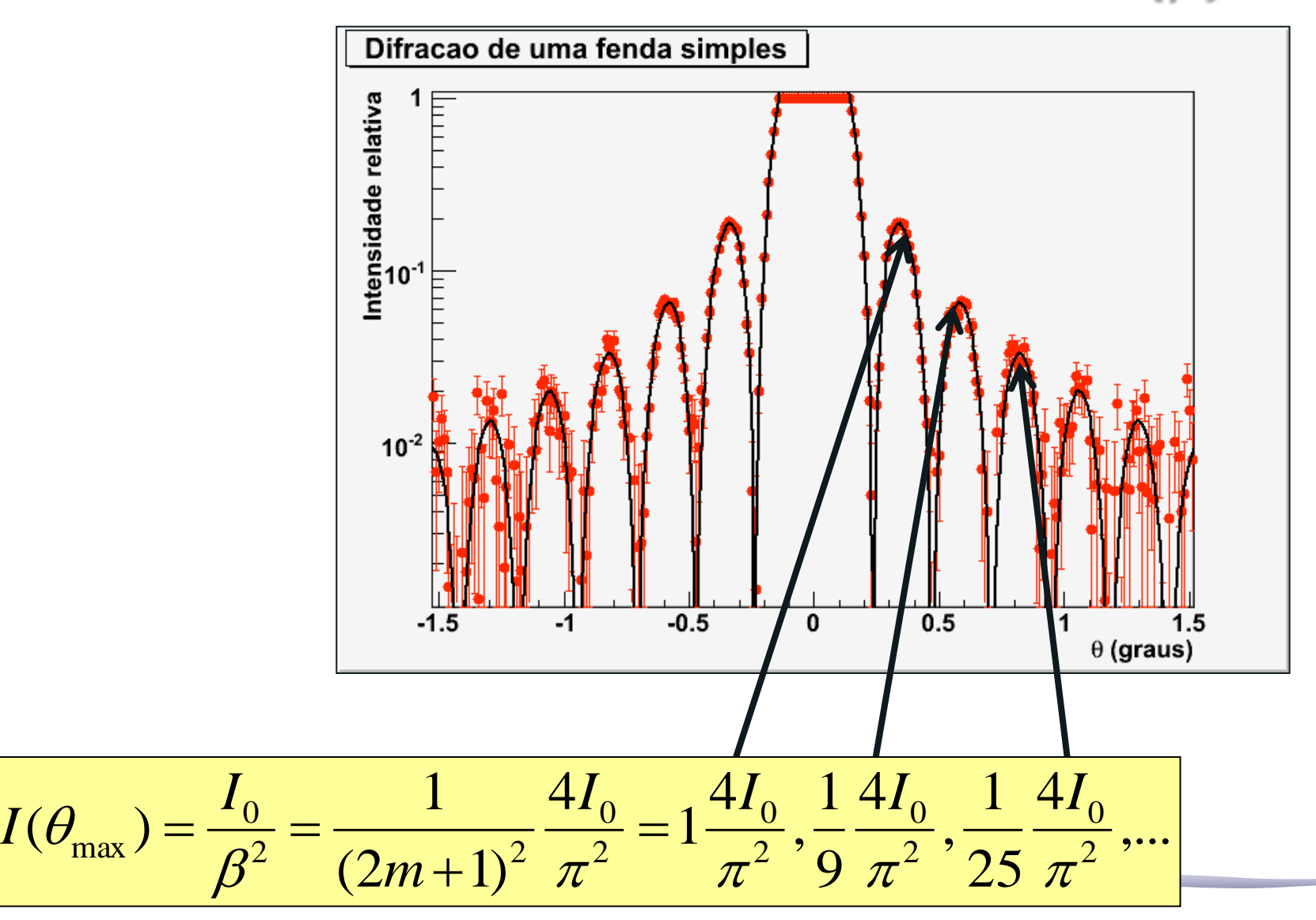

## Transformadas de Fourier

• Há uma relação geométrica entre a forma e sua transformada, isto é, entre a figura de difração e o objeto que a gerou

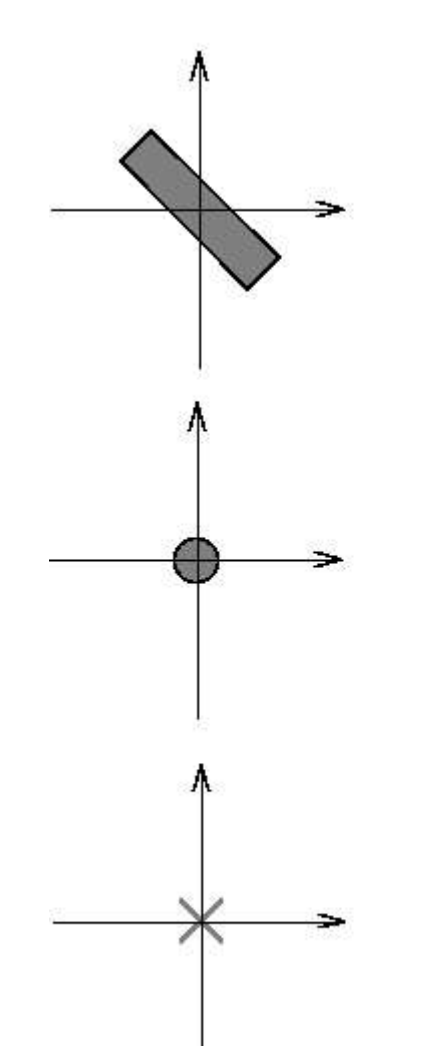

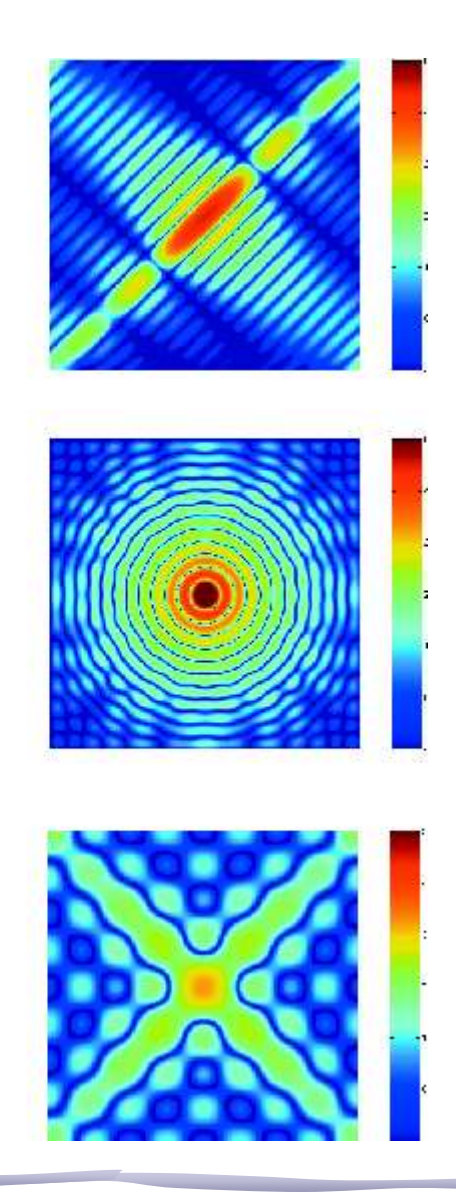

## Transformadas de Fourier

• Há uma relação geométrica entre a forma e sua transformada, isto é, entre a figura de difração e o objeto que a gerou

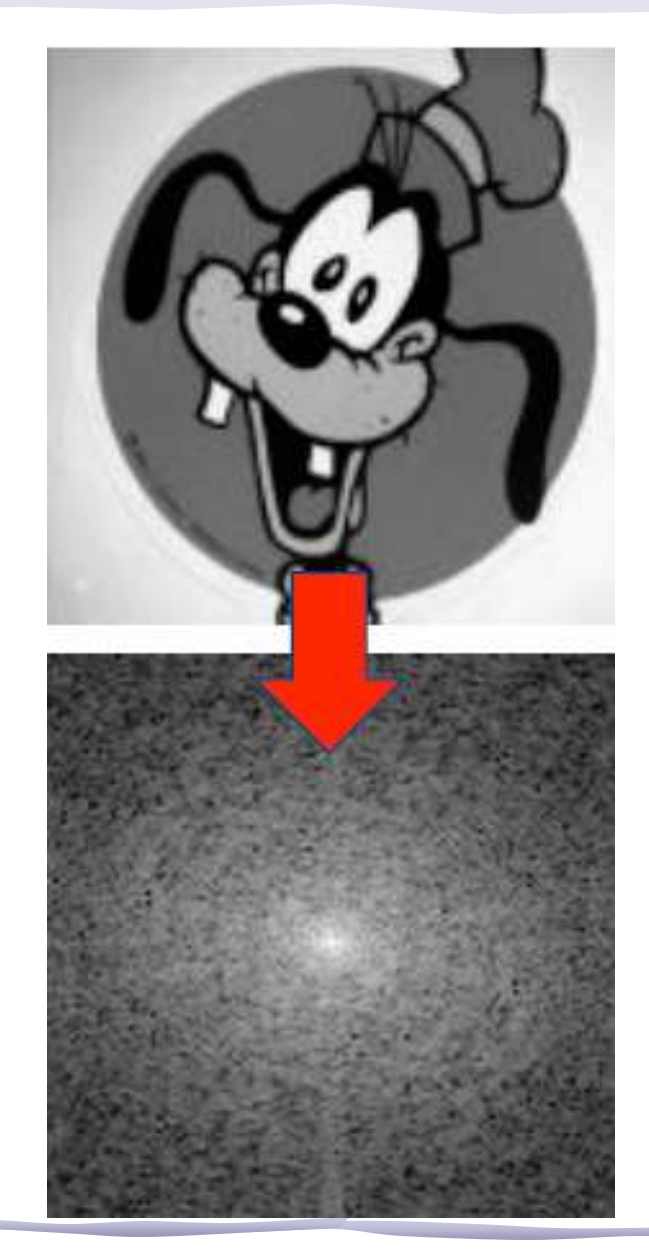

# Computador ótico

- A condição de Fraunhofer estará satisfeita se o anteparo estiver a uma distância muito grande em comparação às dimensões da abertura. No caso das fendas utilizadas no experimento anterior esse é o caso:
	- o A nossa bancada é suficientemente longa se comparado às dimensões das fendas utilizadas (μm)
- Mas no caso de objetos maiores, não é possível observar a figura de difração de Fraunhofer, pois o comprimento de onda é pequeno e a bancada é curta.

# Computador ótico

- Então, como fazer a transformada de Fourier da imagem do nosso objeto macroscópico?
- Sabemos que quando a imagem do objeto passar pela lente, do outro lado vai sair um **E(k<sup>x</sup> ,k<sup>y</sup> )** que é a transformada de Fourier do  $\varepsilon(x,y)$ .
- Para saber o que vai acontecer exatamente, é preciso considerar como a lente modifica a amplitude e a fase de  $E_{\rho}$  em cada ponto  $(x, y)$ .
	- o Vejam detalhes no site da Rice University, Physics 332, Fourier optics, seção C.

LENTES: O que acontece é que a transformada de Fourier aparece no plano focal.

# Computador ótico

Fazendo as contas, aparecem outros detalhes:

- Para que a lente "calcule" a transformada de Fourier da *função da abertura* do objeto é preciso:
	- o Que o objeto seja iluminado por ondas planas (laser=∞)
	- $\circ$  Que o objeto esteja no plano focal anterior da lente (o=f)

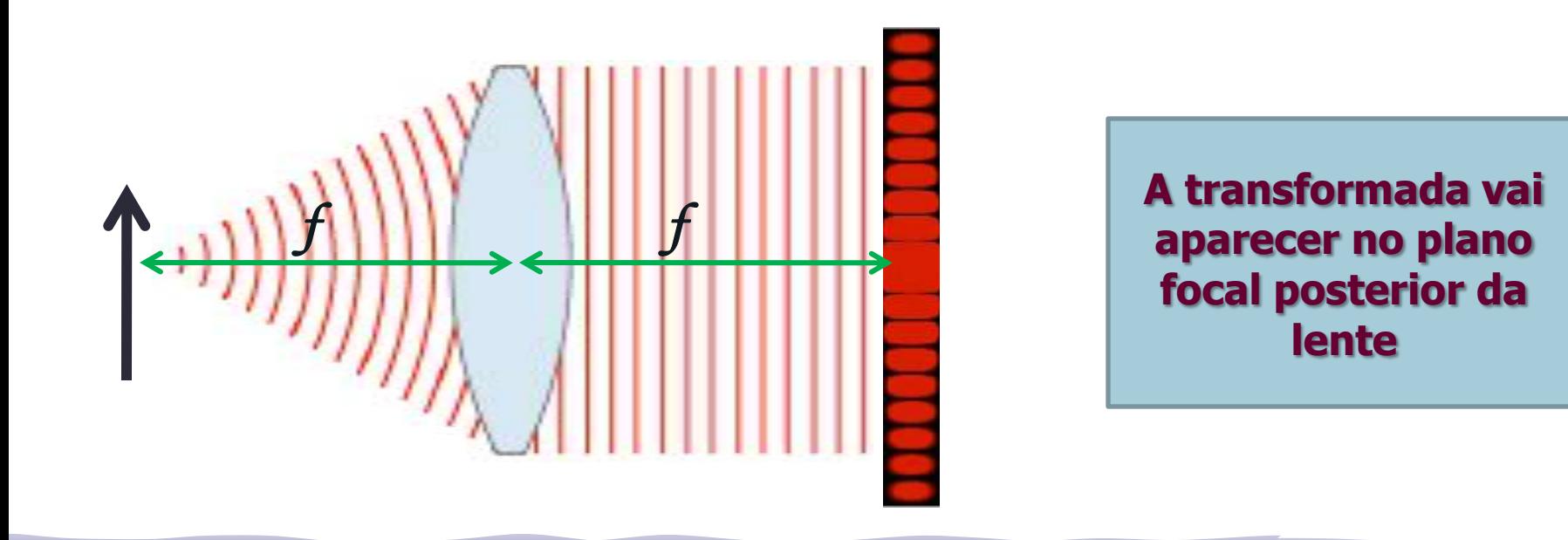

# Computador Otico

• Obviamente, se colocarmos esta **TF** como objeto de uma 2ª lente, a imagem da 2ª lente será a imagem original do objeto!  $\hat{E}(k_x, k_y) = \iint \mathcal{E}(x, y) e^{-j(k_x x + k_y y)} dx dy$  $\hat{E}(k_x, k_y) = \iint \mathcal{E}(x, y)e^{-j(k_x x + k_y y)}$ A transformada

$$
\varepsilon(x, y) = \frac{1}{2\pi} \iint E(k_x, k_y) e^{j(k_x x + k_y y)} dk_x dk_y
$$
 da transformada  
é a própria  
fungão!

- A imagem recomposta aparece no plano focal posterior da 2ª lente.
- **• Como a 1ª transformada de Fourier separa as freqüências espaciais, para filtrar alguma**   $\hat{E}(k_x, k_y) = \iint \mathcal{E}(x, y) e^{-j(k_x x + k_y y)} dx dy$ <br>  $\mathcal{E}(x, y) = \frac{1}{2\pi} \iint E(k_x, k_y) e^{j(k_x x + k_y y)} dk_x dk_y$ <br>
A imagem recomposta aparece no<br>
focal posterior da 2ª lente.<br> **Como a 1ª transformada de Fourier<br>
freqüências espaciais, para filt**

## Filtragem espacial

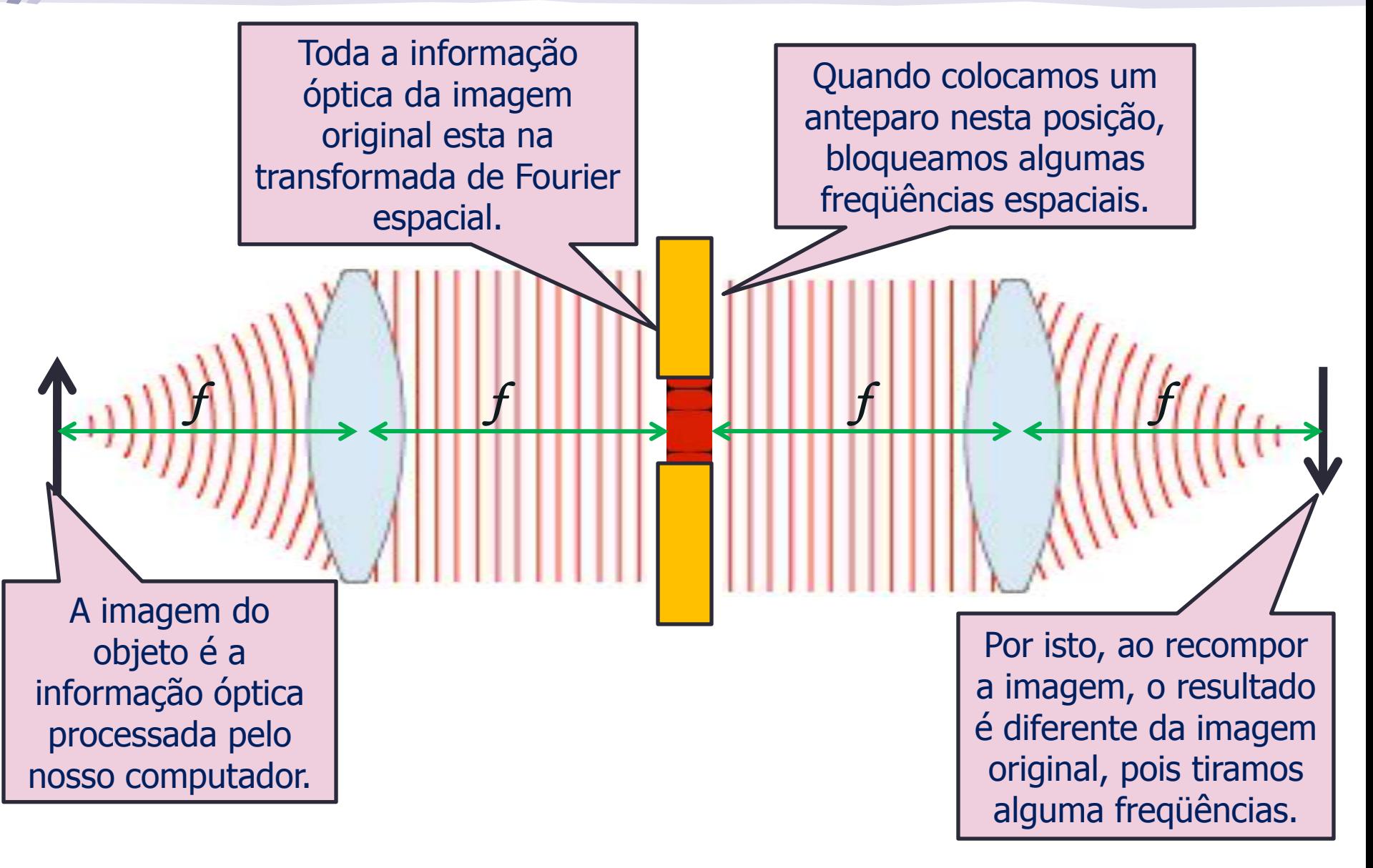

## Melhorando a imagem:

- Para observar melhor e fazer aparecer detalhes da imagem é necessário aumentá-la.
- Sabemos que lentes convergentes podem produzir imagens reais, invertidas e maiores que o objeto. Vamos usar uma lente auxiliar!

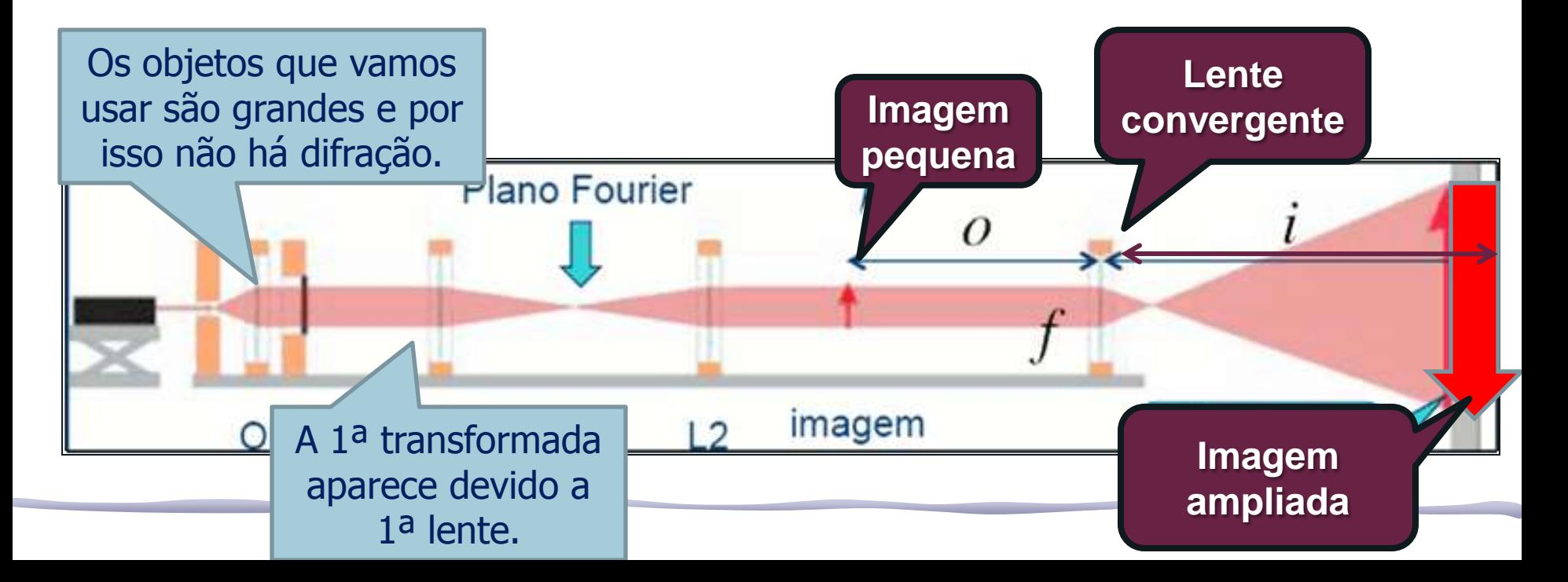

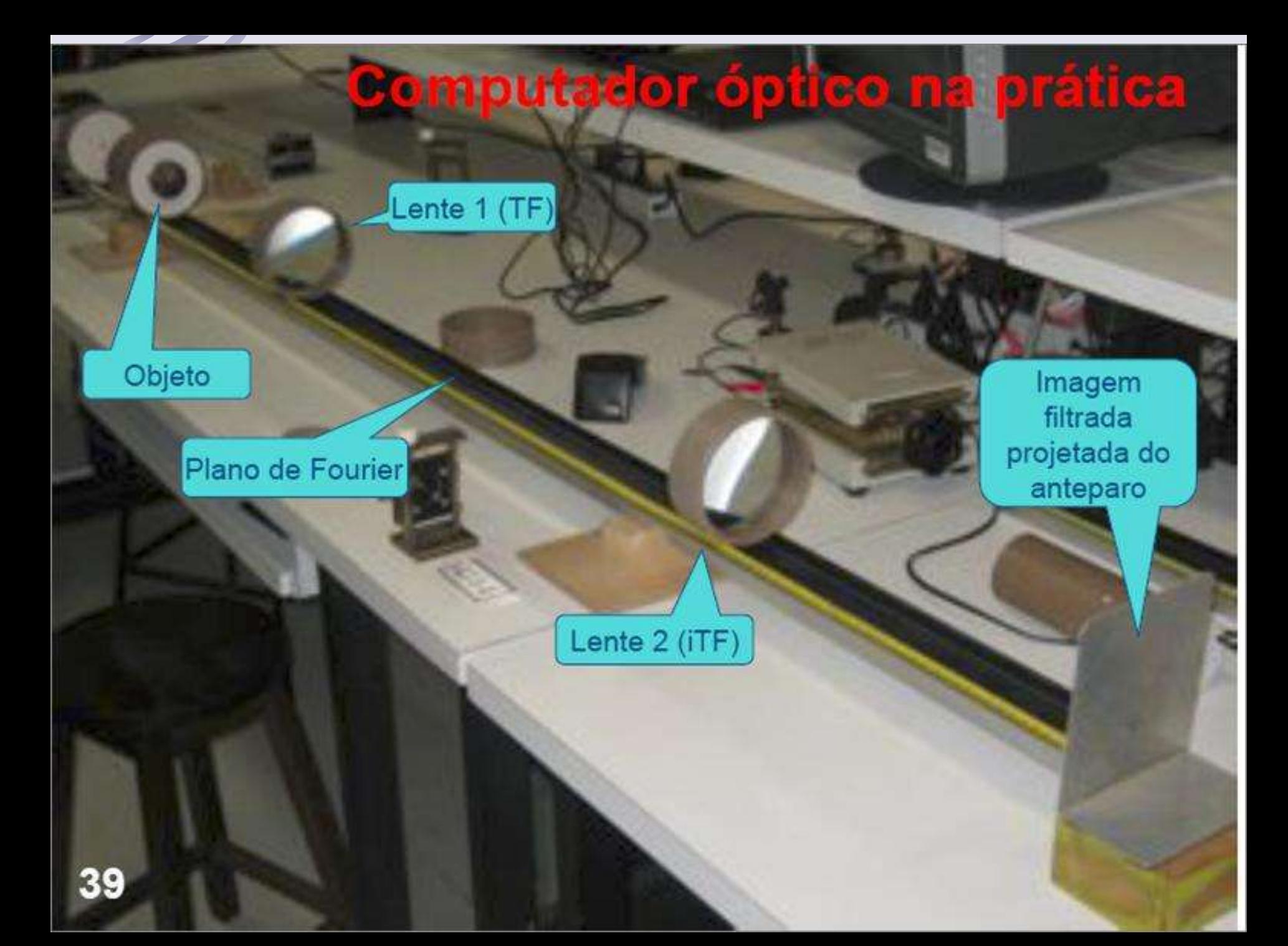

#### Criação do objeto

Sistema para aumentar o diâmetro do Laser para iluminar uniformemente o objeto

Objeto

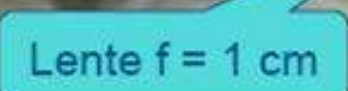

Laser

#### Lente  $f = 10$  ou 20 cm

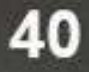

### **Computador óptico ajustado**

Lente 1 (TF)

Objeto

Plano de Fourier

As lentes 1 e 2, (são as lentes de transformada) tem distância focal de 40cm, são convergentes, plano convexas. A distância entre elas deve, então ser da ordem de 80cm. O plano de Fourier está no foco (das duas) entre elas. O objeto deve ser colocado no plano focal da lente 1 e a imagem é formada no plano focal da lente 2.

Imagem filtrada projetada do anteparo

Lente 2 (iTF)

#### Imagem no plano de Fourier

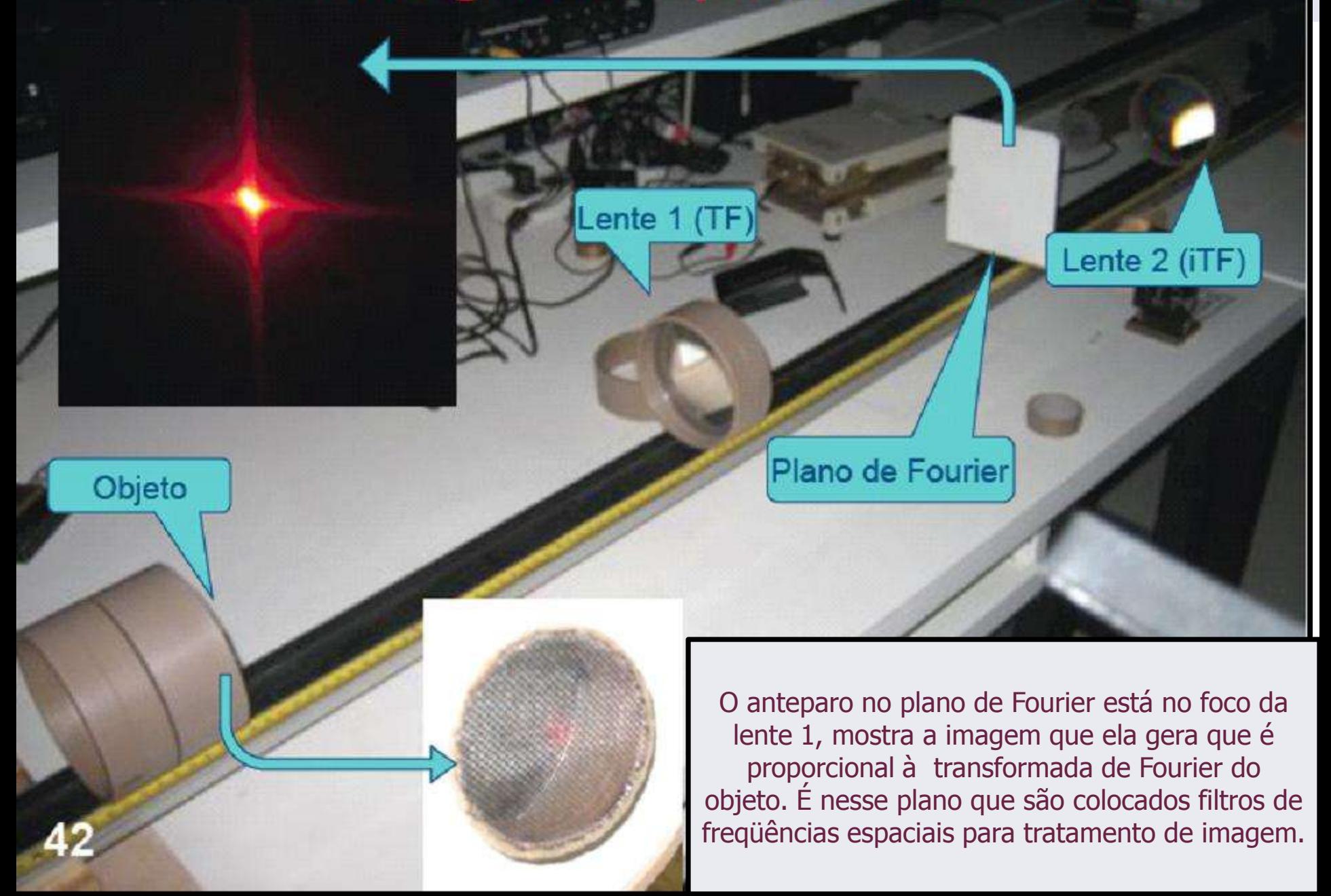

# Medidas da semana – Parte 1

- Monte o conjunto de lentes para aumentar o feixe do laser o Ele precisa ser paralelo, lembram-se?
- Em seguida coloque **o objeto** no plano focal da lente **L1** (lente da transformada). Fotografe o objeto.
- Procure a figura de difração do objeto (com um anteparo) no plano focal do outro lado da **L1**. Fotografe a transformada.
- Coloque a lente **L2** a uma distância igual à soma dos focos das lentes **L1** e **L2**.
	- o Se a foco nominal não estiver correto, você pode ajustar as distâncias para melhorar as imagens
- Observe no plano focal depois da lente **L2** a imagem do objeto recomposta pela lente **L2**. Fotografe a imagem recomposta.
	- o Caso a imagem recomposta fique muito pequena, use uma outra lente para aumentá-la, ou retire a lente **L2** e projete a imagem recomposta no infinito

## Objeto 1: Fenda

- Faça as medidas da semana usando a fenda de 40μm do slide prateado
	- o Aumente o feixe por um fator 4 ou 5, pois você não pode iluminar duas fendas vizinhas!
	- o Veja a transformada no plano de Fourier e fora dele. Quais são as diferenças? Você pode justificar qualitativamente a diferença, se houver?
	- o Compare com a figura de difração da fenda simples de duas semanas atrás. Há diferenças? Sim? Não? comente....

# Objeto 2: Grade preta

- Faça as medidas da semana usando a grade de plástico preto
	- o Vai precisar aumentar o diâmetro do feixe para iluminar várias linhas da grade. Um fator 20 deve ser suficiente.
	- o Procure não aumentar mais que o necessário para não perder intensidade.

## Tratamento com Filtros – Parte 2

- Para o objeto grade:
	- o Descubra um filtro capaz de eliminar as linhas verticais da grade
	- o Depois elimine as linhas horizontais.
	- o Você pode pensar num filtro que torne a figura menos nítida? Que freqüências espaciais ele teria que retirar da transformada?
	- o Fotografe tudo.
- Comente todos os resultados obtidos

## Síntese: objeto fenda

• Para a fenda, a figura na síntese deve ter 4 painéis:

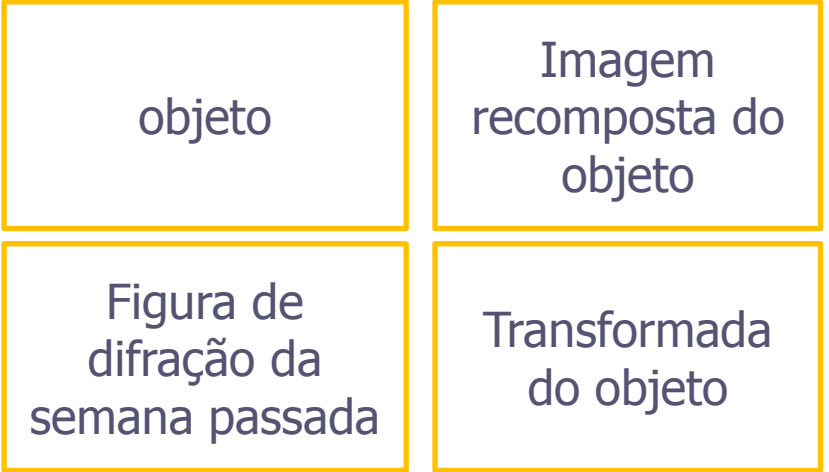

- A partir das fotos, discuta no mínimo os seguintes pontos:
	- o Relacione a geometria do objeto com a da transformada
	- o Compare a foto do objeto com a da imagem recomposta (transformada inversa)
	- o Compare a transforma com a figura de difração da semana passada

# Síntese: objeto grade

• Para a grade, uma figura inicial deve conter 3 painéis:

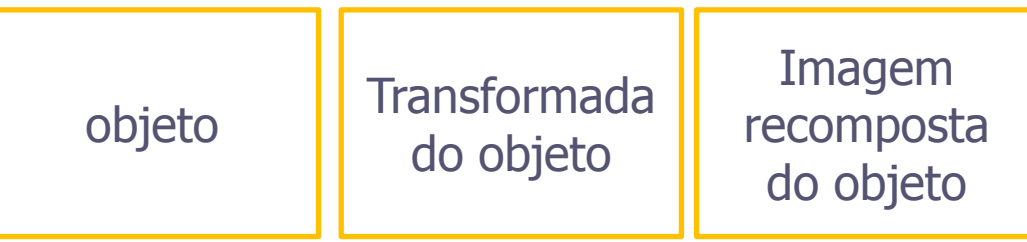

• Depois, para cada filtro, inclua um outra figura assim:

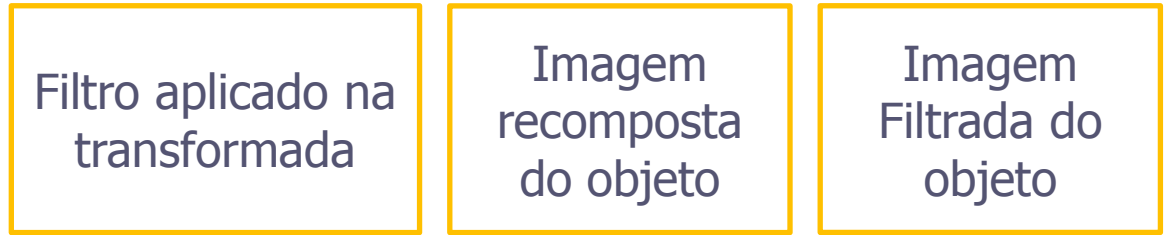

- A partir das fotos, discuta no mínimo os seguintes pontos:
	- o Descreva o filtro e justifique sua escolha em termo das freqüência que são eliminadas
	- o Compare a imagem recomposta do objeto (sem filtro) com a imagem filtrada

## Lembrete

- Para a síntese e relatório, tire fotos de tudo!
	- o Do arranjo experimental
	- o Do objeto
	- o Da figura no plano de Fourier
	- o Da imagem recomposta do objeto
	- o Dos filtros
	- o Da transformada com os filtros aplicados
	- o Da imagem recomposta depois de filtrada

ATENÇÃO AO LIMITE DE PÁGINAS (=5) ATENÇÃO AO TAMANHO DA SÍNTESE (<3Mb)